## **Windows Update - Manual Reset of Components** *1st Attempt*

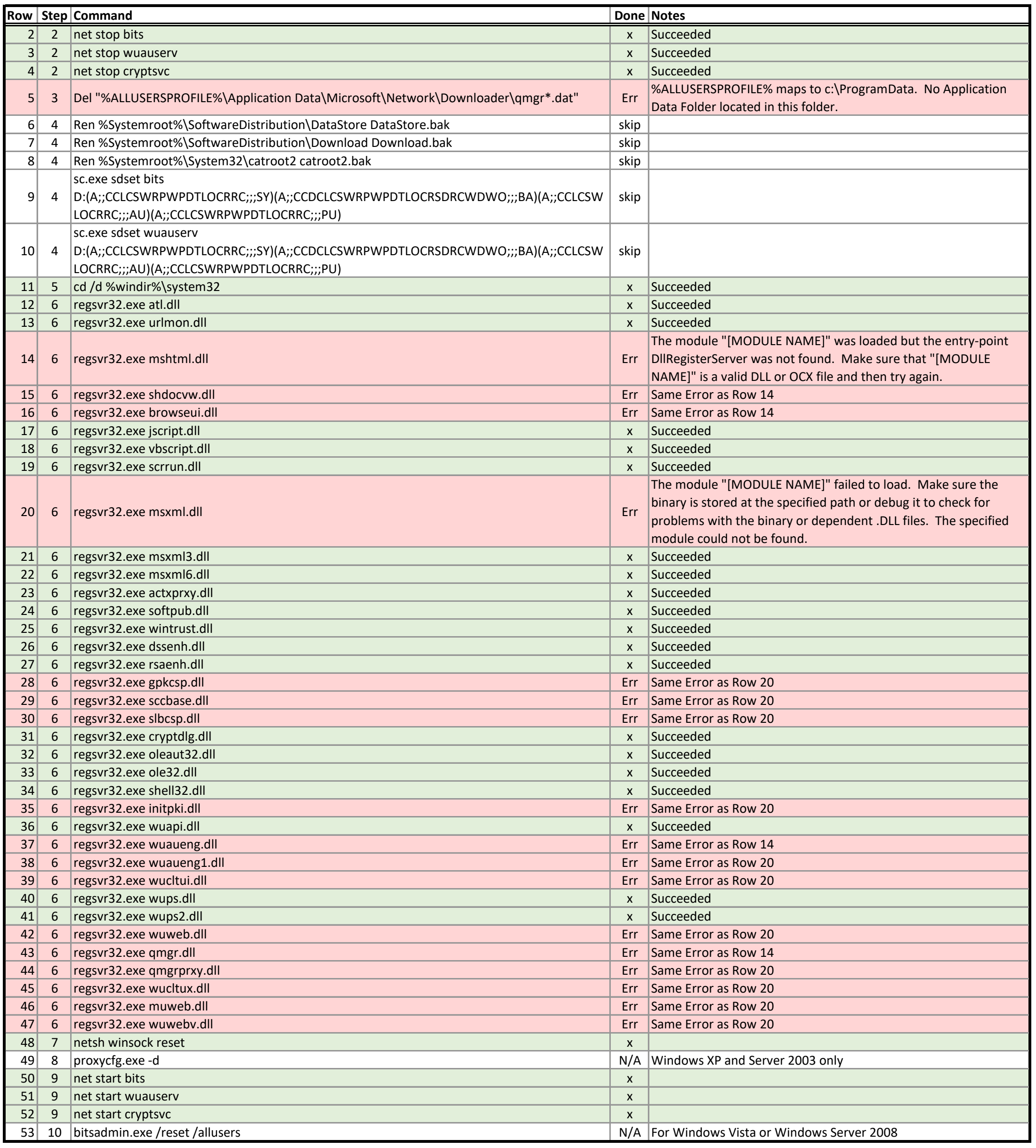